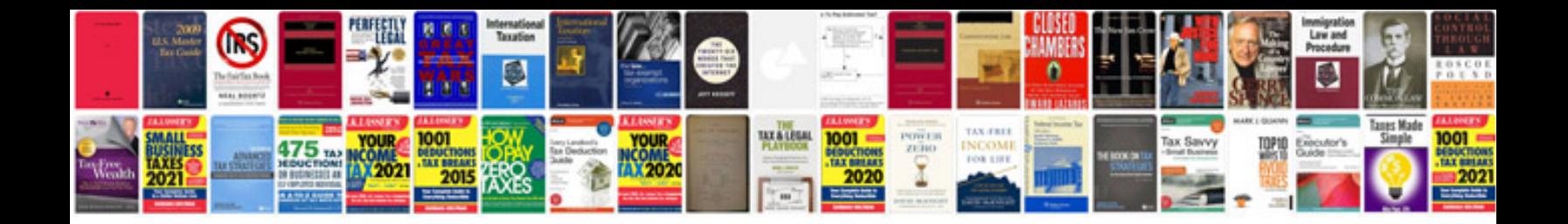

**Card document production**

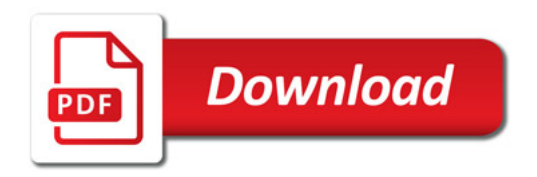

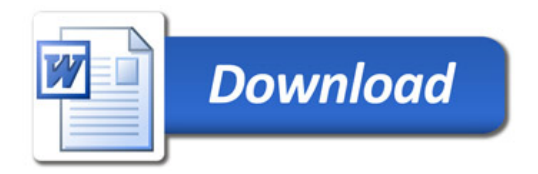